# **Reflexion an der Parabel** *Dr. Franz Schlöglhofer*

Spiegel wie der abgebildete (Abb. 1) werden z.B. in der Astronomie zum Empfang von Signalen aus dem Weltall verwendet. Die auf der gewölbten Fläche (Paraboloid) auftreffenden Strahlen werden reflektiert und durch die spezielle Form der Reflektorfläche im Brennpunkt gesammelt.

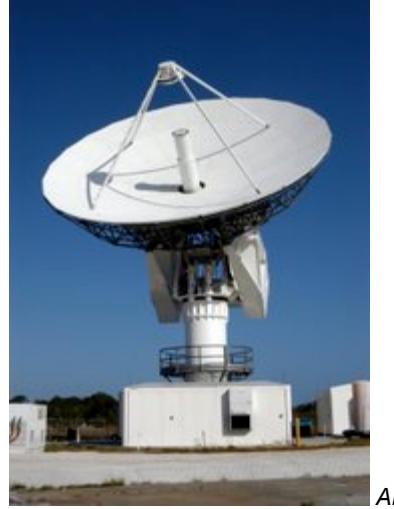

*Abb. 1*

In diesem Beitrag wird mathematisch beschrieben, welche geometrischen Eigenschaften der Parabel zu dieser Art der Unterlexion führen. Der TI-Nspire™ bietet dafür gute Unterstützung.

## **1. Einige Grundlagen und Voraussetzungen**

#### **1.1 Reflexionsgesetz**

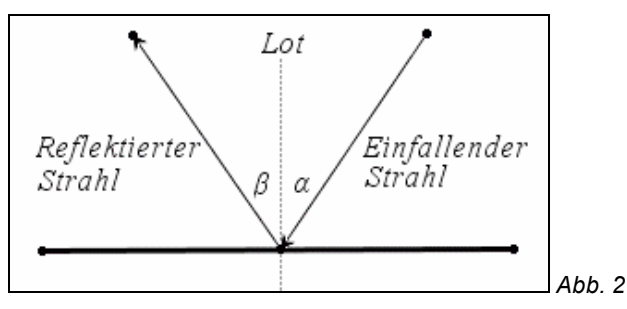

Der Einfallswinkel  $\alpha$  (Winkel zwischen dem einfallenden Strahl und dem Lot auf die reflektierende Fläche) ist gleich groß wie der Reflexionswinkel  $β$  (Winkel zwischen dem reflektieren Strahl und dem Lot).

#### **1.2 Reflexion an der Parabel**

Zur Vereinfachung beschränken wir uns auf die Reflexion an Parabeln (ebene Schnitte durch den Parabolspiegel), die man durch Polynomfunktionen 2. Grades beschreiben kann.

Das Reflexionsgesetz gilt eigentlich nur für ebene Flächen. Bei der Reflexion an der Parabel entspricht dieser ebenen Fläche die Tangente im Aufprallpunkt des Strahls.

#### **2. Eine erste Konstruktion**

Wir untersuchen zunächst mit der folgenden Konstruktion im Geometrie-Fenster die Reflexion an einer Quadratfunktion.

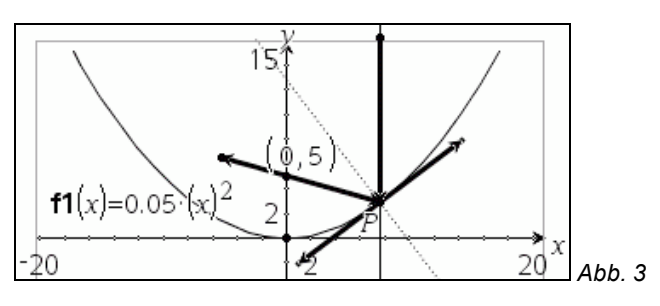

Konstruktion mit dem TI-Nspire™ (CAS), Applikation Graphs & Geometry:

- Eingabe des Funktionsterms:  $f1(x) = 0.05 \cdot x^2$ ;
- (gebundenen) Punkt auf dem Graphen markieren und mit P benennen; Tangente in *P* konstruieren;
- einfallender Strahl als Gerade durch *P*, parallel zur y-Achse;
- Konstruktion des Lotes senkrecht zur Tangente
- reflektierter Strahl durch Spiegeln des einfallenden Strahls am Lot
- Schnittpunkt mit y-Achse konstruieren Koordinaten des Schnittpunkts (0|5 ) anzeigen lassen

Nun kann man experimentieren, indem man den Punkt *P* auf der Parabel verschiebt. Man merkt, dass der reflektierte Strahl immer im selben Punkt (0|5) die y-Achse schneidet.

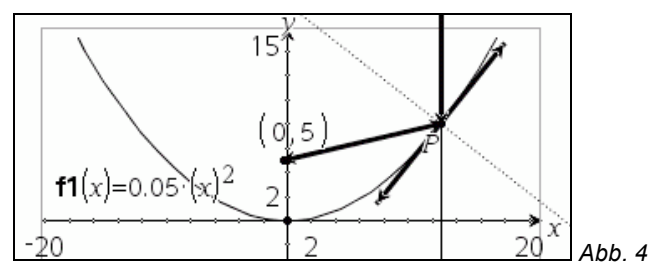

Wenn man die Funktion selbst entweder durch neuerliche Eingabe oder durch Ziehen ändert, so tritt derselbe Sachverhalt für einen anderen Punkt auf der y-Achse auf.

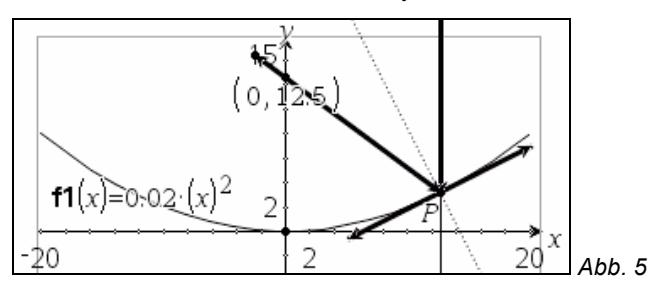

# **3. Eine geometrische Konstruktion**

Nach Definition ist die Parabel die Menge aller Punkte der Ebene, die von einem gegebenen Punkt *F* (Brennpunkt) und der Leitlinie *l* gleichen Abstand haben. Wir konstruieren eine Parabel in 2. Hauptlage.

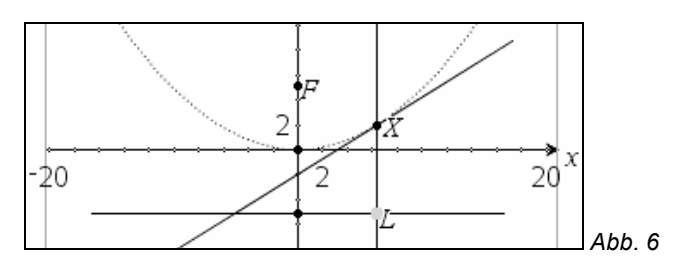

Leitlinien-Konstruktion:

- Brennpunkt *F* auf der y-Achse festlegen;
- Punkt *F* am Ursprung *O*=(0|0) spiegeln;
- Parallele zur x-Achse durch den gespiegelten Punkt konstruieren;
- verschiebbaren Punkt *L* auf der Leitlinie markieren und Normale auf die Leitlinie durch *L* konstruieren;
- Mittellot von *F* und *L* konstruieren;
- Schnittpunkt von Mittellot und der Senkrechten markieren: Es ergibt sich ein Punkt *X* der Parabel mit gleichem Abstand zu *F* und zur Leitlinie;
- Konstruktion "Geometrischer Ort": Den Punkt *X* in Abhängigkeit vom Punkt *L* darstellen, es entsteht die Parabel als Ortslinie.

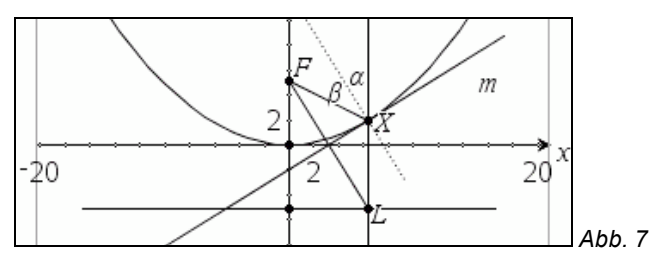

Aus der Darstellung kommt man leicht zur Vermutung, dass das Mittellot *m* Tangente an die Parabel ist (könnte man noch beweisen).

Man kann nun mit dieser Konstruktion wieder experimentieren. Z.B. kann man *L* verschieben (Änderung des Aufprallpunktes) oder *F* (Änderung der Parabel). Man kommt damit zur Vermutung, dass die Winkel  $\alpha$  und  $\beta$  gleich groß sind. Anhand des Bildes aus Abb. 7 kann man die Reflexionseigenschaft der Parabel auch begründen:

Die Strecke FL und das Lot sind beide normal auf m und daher parallel. Das Dreieck FLX ist gleichschenklig (gleiche Abstände zum Mittellot). Die Winkel des Dreiecks bei F und L sind gleich groß, das Mittellot m liegt in der Höhe des Dreiecks). Einfalls- und Reflexionswinkel  $\alpha$  und  $\beta$  sind danach ebenso gleich groß (Parallelwinkel). Dies bedeutet, dass der parallel zur Achse einfallende Strahl nach dem Reflexionsgesetz durch *F* reflektiert wird.

#### **4. Algebraische Berechnung**

#### **4.1 Gleichung der Parabel**

Wir untersuchen nun algebraisch, ob ein parallel zur Parabelachse einfallender Strahl durch den Brennpunkt reflektiert wird. Dazu benötigen wir eine Gleichung einer Parabel.

Eine Parabel in zweiter Hauptlage wird durch die Gleichung *x*2 = 2*py* angegeben mit *p* als Parameter. Der Brennpunkt hat die Koordinaten F=(0|<sup>p</sup>/<sub>2</sub>). (Auf eine Herleitung wird hier verzichtet.) Für die Parabel aus der ersten Konstruktion gilt

$$
y=\frac{1}{20}\cdot x^2 \iff x^2=20\cdot y,
$$

damit folgt *p*=10. Der Brennpunkt ist *F*(0|5).

Wir verwenden nun einen Punkt der Parabel wie etwa  $X_0 = (8 \, |^{16}/_5)$  und untersuchen, ob Einfalls- und Reflexionswinkel gleich sind.

Als Richtungsvektor des reflektierten Strahls ergibt sich mit den jeweiligen Ortsvektoren der Punkte *F* und *X*0:

$$
\overline{\overline{X_0 F}} = \overline{f} - \overline{x}_0 = \begin{pmatrix} 0 \\ 5 \end{pmatrix} - \begin{pmatrix} 8 \\ 16/5 \end{pmatrix} = \begin{pmatrix} -8 \\ 9/5 \end{pmatrix}
$$

Berechnung mit TI-Nspire™ CAS im Calculator:

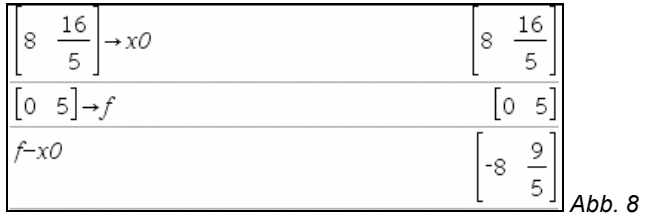

Über die Ableitung ergibt sich als Steigung der Tangente:

$$
y'(x) = \frac{1}{20} \cdot 2x = \frac{x}{10} \implies y'(8) = \frac{8}{10} = \frac{4}{5}
$$

Für den Tangenten-Richtungsvektor bzw. den Richtungsvektor des Lotes ergibt sich somit:

$$
\vec{r}_T = \begin{pmatrix} 1 \\ 4 \end{pmatrix} \text{ bzw. } \begin{pmatrix} 5 \\ 4 \end{pmatrix} \Rightarrow \vec{r}_L = \begin{pmatrix} -4 \\ 5 \end{pmatrix}
$$

Für den Winkel <sup>α</sup> zwischen den Vektoren *a* und *b* gilt die Formel:

$$
\cos\left(\alpha\right) = \frac{\vec{a} \cdot \vec{b}}{\left|\vec{a}\right| \cdot \left|\vec{b}\right|}
$$

Die Berechnung des cos-Wertes mit dem TI-Nspire™ im Calculator unter Verwendung des Funktionsaufrufes *w\_cos*(*a,b*) zeigt die Abbildung 9:

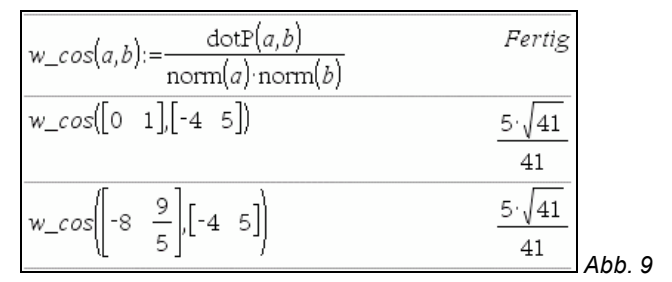

Beide Berechnungen ergeben denselben cos-Wert. Damit sind auch die Winkel gleich groß.

Wir können mit diesem Funktionsaufruf auch die Reflexionseigenschaft für jeden Punkt *X* dieser Parabel nachrechnen:

Für einen Punkt der Parabel

$$
X = \left(x \mid \frac{x^2}{20}\right)
$$

ergibt sich als Richtungsvektor Tangente bzw. als Richtungsvektor des Lotes

$$
\vec{r}_T = \begin{pmatrix} 1 \\ \frac{x}{10} \end{pmatrix} \text{ bzw.} \begin{pmatrix} 10 \\ x \end{pmatrix} \implies \vec{r}_L = \begin{pmatrix} -x \\ 10 \end{pmatrix}
$$

Die Berechnung mit TI-Nspire™ führt wiederum auf gleiche Winkel:

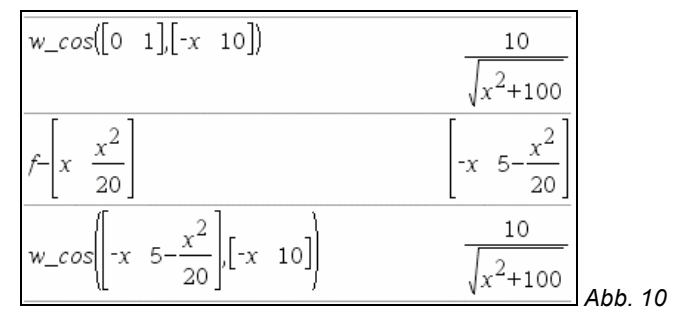

Wir können mit diesem Funktionsaufruf die Reflexionseigenschaft auch für beliebige Parabeln mit dem Parameter *p*>0 mit Brennpunkt  $F(0|^{p}/2)$  (siehe oben) untersuchen:

Ausgehend von der allgemeinen Parabelgleichung x<sup>2</sup> = 2p·y ergibt sich als Parabelpunkt *X* mit zugehöriger Tangentensteigung:

$$
X = \left(x \mid \frac{x^2}{2\rho}\right) \text{ bzw. } y'(x) = \frac{x}{\rho}
$$

Für den Richtungsvektor der Tangenten bzw. den Richtungsvektor des Lotes erhält man

$$
\vec{r}_T = \begin{pmatrix} 1 \\ \frac{x}{p} \end{pmatrix} \text{ bzw.} \begin{pmatrix} p \\ x \end{pmatrix} \implies \vec{r}_L = \begin{pmatrix} -x \\ p \end{pmatrix}
$$

Die Berechnung kann im Algebra-Modul durchgeführt werden. (Dabei werden allerdings die technischen Schwierigkeiten der Umformung "verschleiert".) Wiederum zeigt sich, dass die beiden Winkel gleich groß sind.

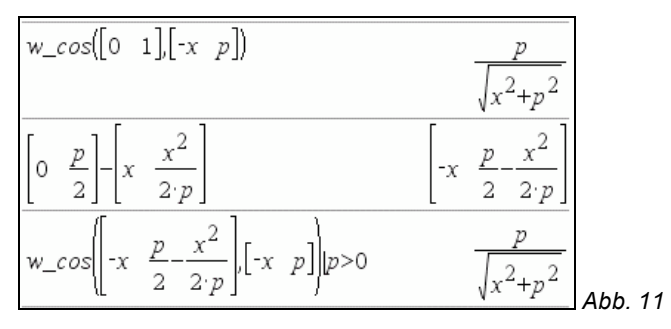

(Um eine Fallunterscheidung des Algebrasystems nach dem Vorzeichen von *p* zu vermeiden, wurde im letzten Ausdruck *p*>0 vorausgesetzt.)

### **5. SAT-Antennen für Fernsehen**

Bei in Haushalten üblichen SAT-Antennen fallen die Strahlen scheinbar nicht in Richtung der Parabelachse ein.

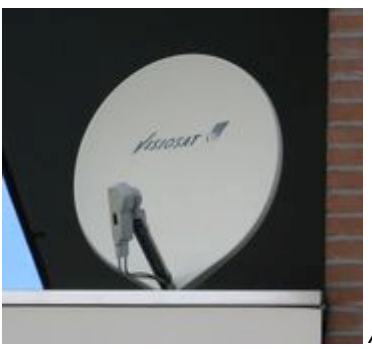

*Abb. 12*

Gilt in diesem Fall auch die Reflexionseigenschaft, dass die Strahlen in einem Punkt gesammelt werden? Dies können wir mit dem TI-Nspire<sup>™</sup> im Geometriefenster untersuchen:

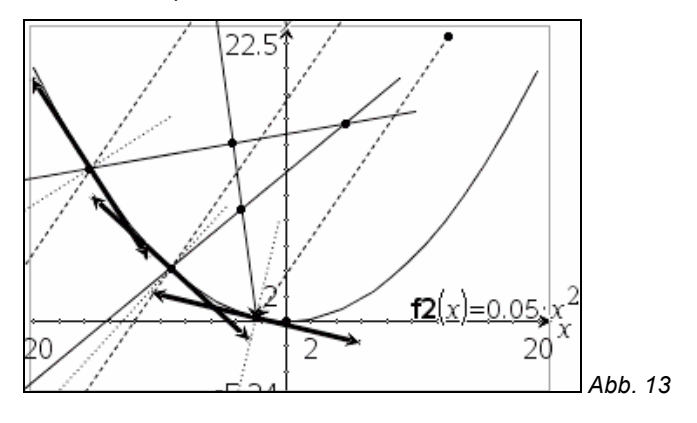

Wir konstruieren dazu wie im ersten Beispiel die Reflexion an der Parabel, nun aber in drei Punkten. Für eine übersichtlichere Gestaltung wurden die einfallenden Strahlen gestrichelt so wie die Lote punktiert dargestellt. Man erkennt, dass sich die reflektierten Strahlen nicht in einem Punkt treffen. Es gilt also in dieser Anordnung die Reflexionseigenschaft für die dargestellte Parabel nicht. Für SAT-Antennen werden wahrscheinlich seitliche Teile aus dem Paraboloid gewählt, sodass die Strahlen wiederum parallel zur Achse einfallen, der Scheitel der Parabel jedoch nicht im Spiegel enthalten ist.

#### **Literatur:**

WIKIPEDIA: http://de.wikipedia.org/wiki/Parabolantenne (TV) bzw. http://de.wikipedia.org/wiki/Parabolspiegel; April 2007

Götz, S. u.a.: *Mathematik Lehrbuch 7*; öbv u. hpt Verlagsgesellschaft Wien, 2006

Malle, G. u.a.: *Mathematik verstehen 7*; öbv u. hpt Verlagsgesellschaft Wien, 2006

#### **Autor:**

Dr. Franz Schlöglhofer, Linz (Österreich) f.schloeglhofer@eduhi.at